# **BBM 413 Fundamentals of Image Processing**

Erkut Erdem Dept. of Computer Engineering Hacettepe University

Point Operations Histogram Processing

#### **Today's topics**

- Point operations
- Histogram processing

# **Today's topics**

- Point operations
- Histogram processing

#### **Digital images**

- Sample the 2D space on a regular grid
- Quantize each sample (round to nearest integer)
- Image thus represented as a matrix of integer values.

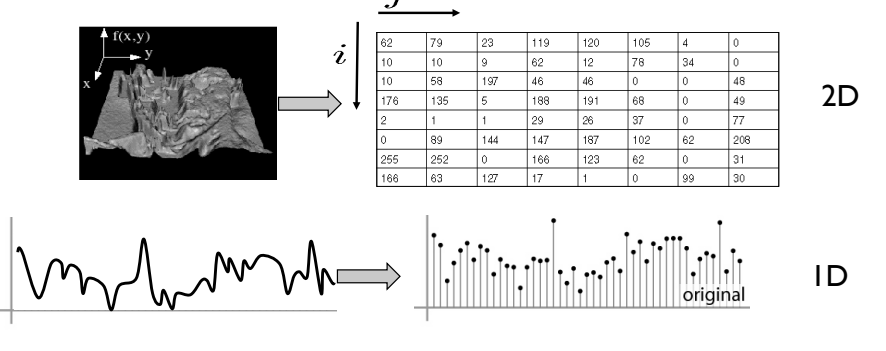

Slide credit: K. Grauman, S. Seitz

#### **Image Transformations**

•  $g(x,y) = T[f(x,y)]$ 

*g*(x,y): output image *f*(x,y): input image M: transformation function

- 1. Point operations: operations on single pixels
- 2. Spatial filtering: operations considering pixel neighborhoods
- 3. Global methods: operations considering whole image

#### **Image Transformations**

•  $g(x,y) = M[f(x,y)]$ 

*g*(x,y): output image *f*(x,y): input image M: transformation function

- 1. Point operations: operations on single pixels
- 2. Spatial filtering: operations considering pixel neighborhoods
- 3. Global methods: operations considering whole image

# $g(x, y) = M({f(i, j)}|(i, j) \in N(x, y))$

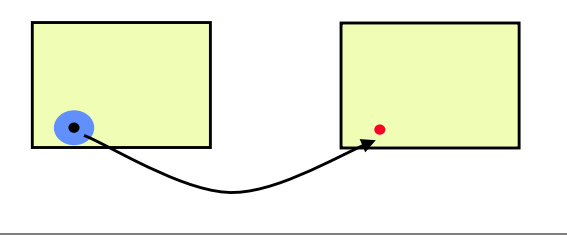

#### **Image Transformations**

•  $g(x,y) = T[f(x,y)]$ 

*g*(x,y): output image *f*(x,y): input image *M*: transformation function

- 1. Point operations: operations on single pixels
- 2. Spatial filtering: operations considering pixel neighborhoods
- 3. Global methods: operations considering whole image

$$
g(x, y) = M(f(x, y))
$$

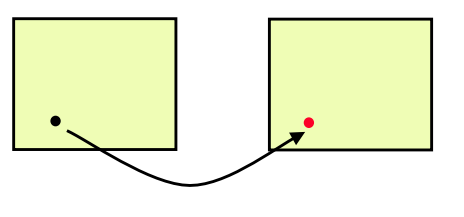

### **Point operations**

- Smallest possible neighborhood is of size 1x1
- Process each point independently of the others
- Output image *g* depends only on the value of *f* at a single point (x,y)
- Map each pixel's value to a new value
- Transformation function *T* remaps the sample's value:

 $s = T(r)$ 

#### where

- *r* is the value at the point in question
- *s* is the new value in the processed result
- *T* is a *intensity transformation* function

#### **Point operations**

- Is mapping one color space to another (e.g. RGB2HSV) a point operation?
- Is image arithmetic a point operation?
- Is performing geometric transformations a point operation?
	- Rotation
	- Translation
	- Scale change
	- etc.

### **Point Processing Examples Point Processing Examples**

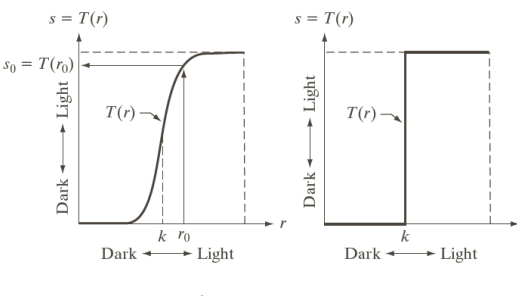

produces an image of higher produces an image of higher contrast than the original by contrast than the original by darkening the intensity levels darkening the intensity levels below k and brightening below k and brightening intensities above k intensities above k

produces a binary produces a binary (two-intensity level) image (two-intensity level) image

#### **Sample intensity transformation functions** ample int

- Image negatives
- $\bullet$  Log transformations - Compresses the dynamic range of images
- Power-law transformations
	- Gamma correction

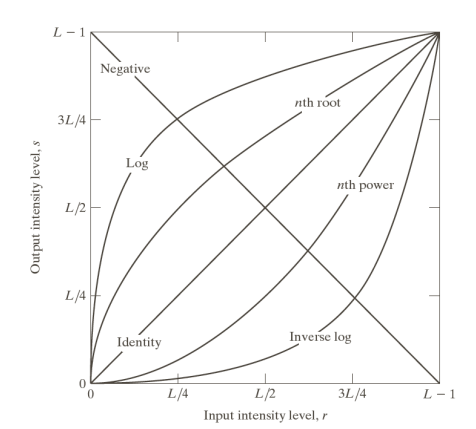

#### **Image Mean**

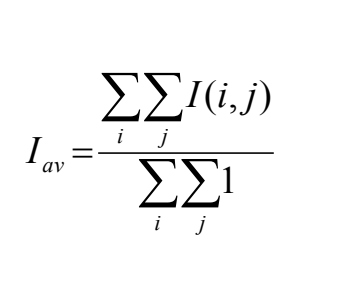

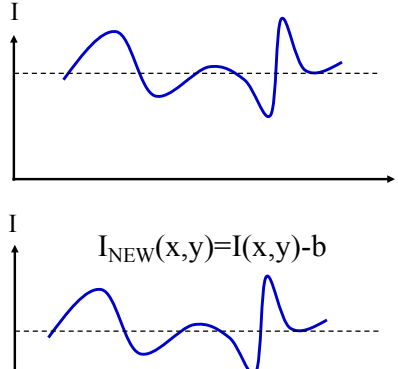

Slide credit: Y. Hel-Or

x

x

# Changing the image mean Slide credit: Y. Hel-Or **Image Mean** v  $M(v)$ 255 255  $M(v) = 255 - v$ Slide credit: Y. Hel-Or **Image Negative**

### **Dynamic range**

- Dynamic range  $R_d = I_{max} / I_{min}$ , or  $(I_{max} + k) / (I_{min} + k)$ 
	- determines the degree of image contrast that can be achieved
	- a major factor in image quality
- Ballpark values
	- Desktop display in typical conditions: 20:1
	- Photographic print: 30:1
	- High dynamic range display: 10,000:1

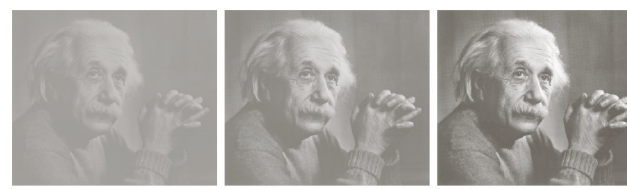

low contrast medium contrast high contrast

Slide credit: S. Marschner

#### **Point Operations: Contrast stretching and Thresholding**

• Contrast stretching: produces an image of higher contrast than the original

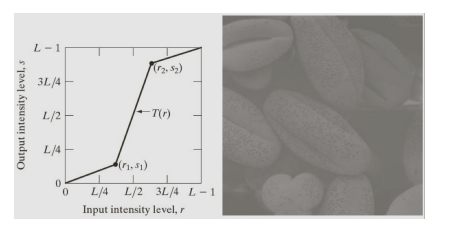

• Thresholding: produces a binary (two-intensity level) image

#### **Point Operations: Contrast stretching and Thresholding**

• Contrast stretching: produces an image of higher contrast than the original

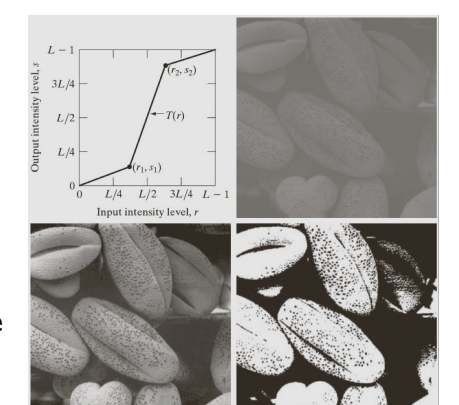

• Thresholding: produces a binary (two-intensity level) image

#### **Point Operations**

• What can you say about the image having the following histogram?

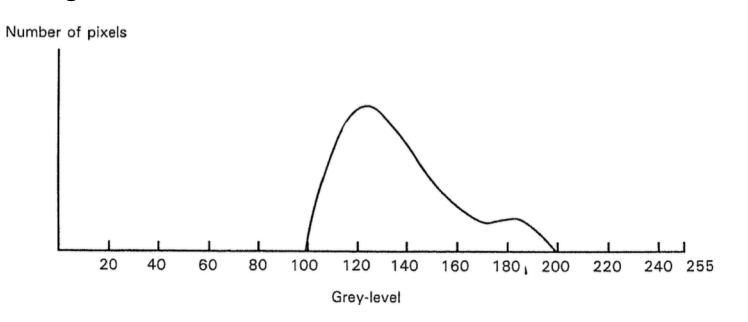

- A low contrast image
- How we can process the image so that it has a better visual quality?

#### **Point Operations**

• How we can process the image so that it has a better visual quality?

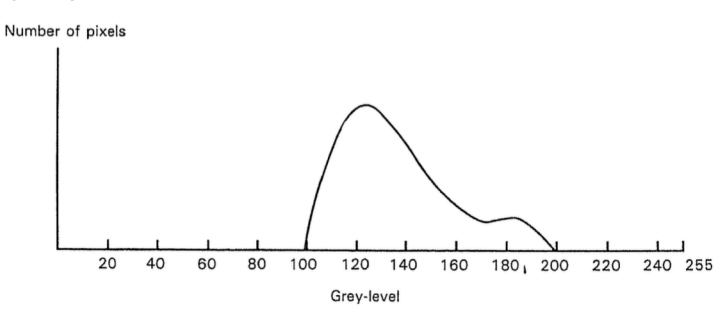

• Answer is contrast stretching!

#### **Point Operations**

• Let us devise an appropriate point operation.

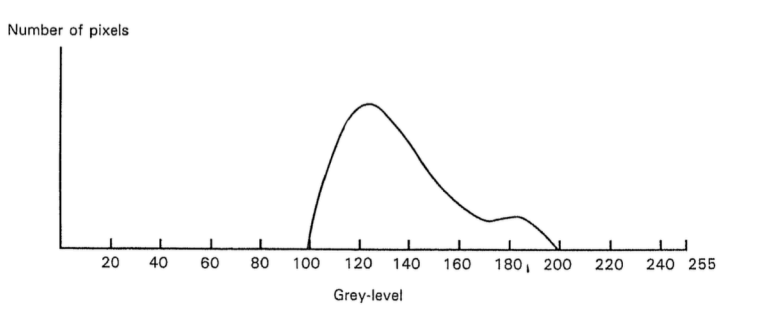

• Shift all values so that the observable pixel range starts at 0.

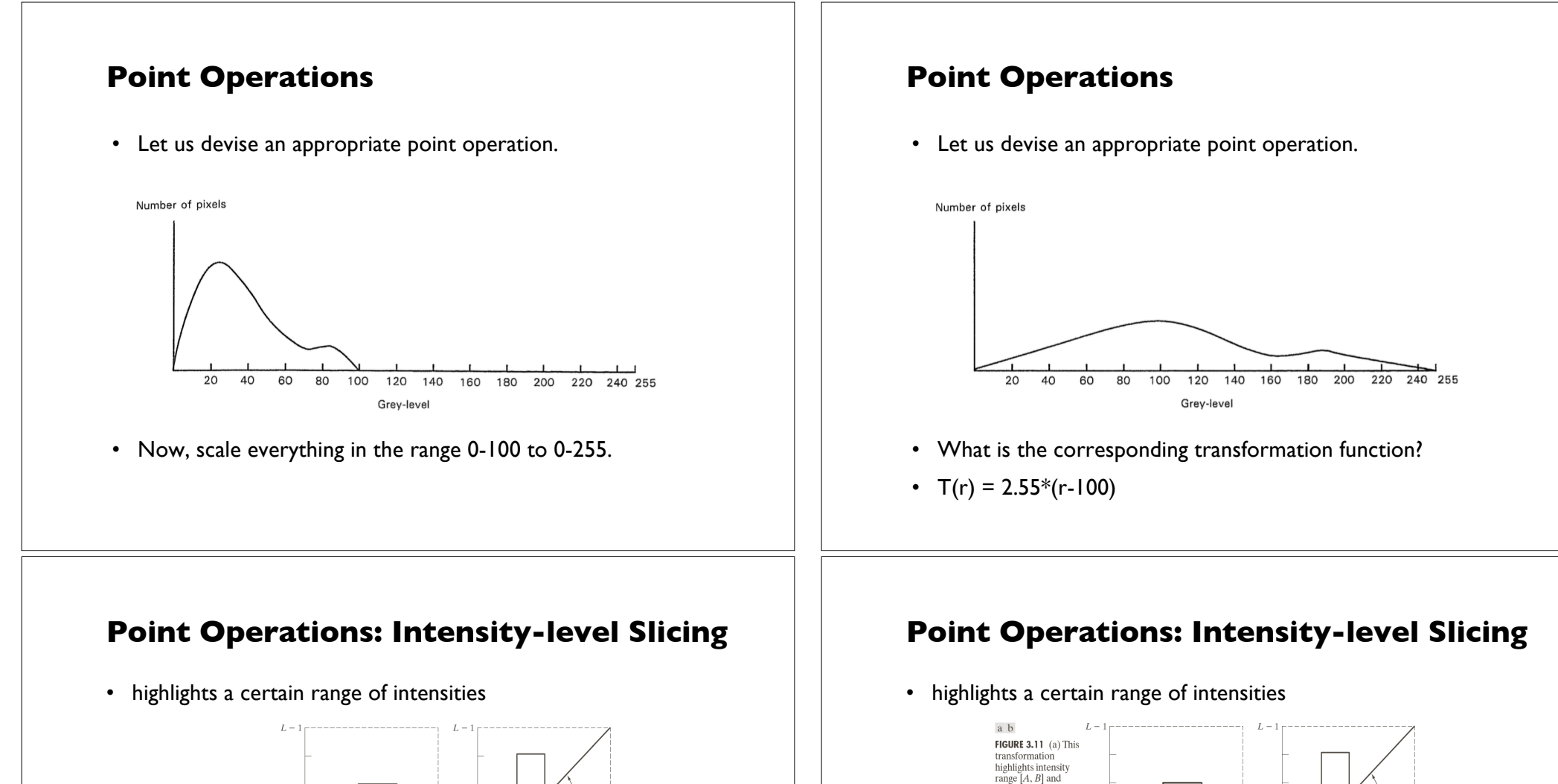

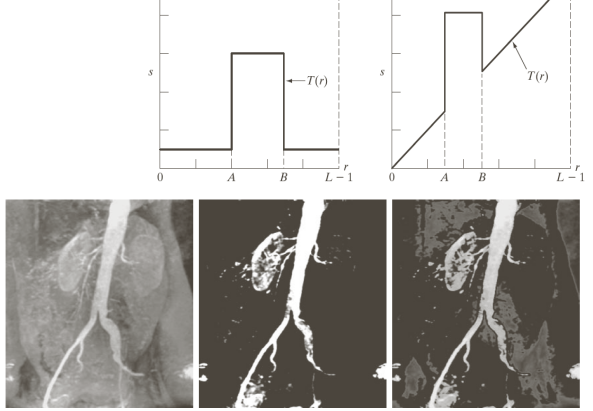

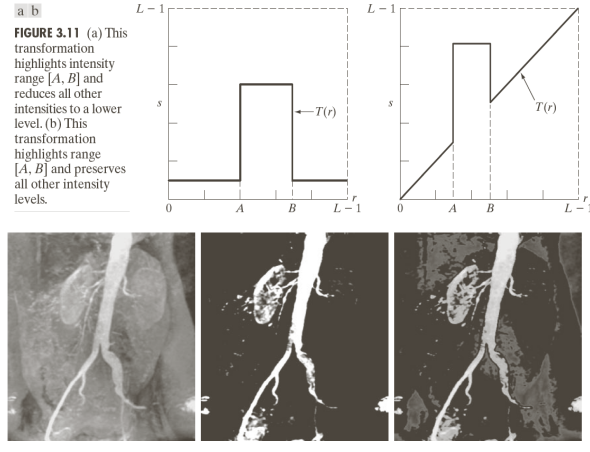

#### **Intensity encoding in images**

- Recall that the pixel values determine how bright that pixel is.
- Bigger numbers are (usually) brighter
- *Transfer function*: function that maps input pixel value to luminance of displayed image

 $I = f(n)$   $f : [0, N] \rightarrow [I_{\min}, I_{\max}]$ 

- What determines this function?
	- physical constraints of device or medium
	- desired visual characteristics

#### **What this projector does?**

• Something like this:  $n = 64$  $I(n)$ *n* = 128 *n* = 192  $\overline{N}$  $\overline{n}$ *I* = 0.25 *I* = 0.5 *I* = 0.75

adapted from: S. Marschner

#### **Constraints on transfer function**

- Maximum displayable intensity,  $I_{\text{max}}$ 
	- how much power can be channeled into a pixel?
		- LCD: backlight intensity, transmission efficiency (<10%)
		- projector: lamp power, efficiency of imager and optics
- Minimum displayable intensity, *I*<sub>min</sub>
	- light emitted by the display in its "off" state
		- *e.g.* stray electron flux in CRT, polarizer quality in LCD
- Viewing flare, *k*: light reflected by the display
	- very important factor determining image contrast in practice
		- 5% of *I<sub>max</sub>* is typical in a normal office environment [sRGB spec]
		- much effort to make very black CRT and LCD screens
		- all-black decor in movie theaters

#### **Transfer function shape**

- Desirable property: the change from one pixel value to the next highest pixel value should not produce a visible contrast
	- otherwise smooth areas of images will show visible bands
- What contrasts are visible?
	- rule of thumb: under good conditions we can notice a 2% change in intensity
	- therefore we generally need smaller quantization steps in the darker tones than in the lighter tones
	- most efficient quantization is logarithmic

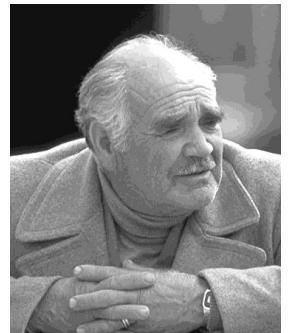

adapted from: S. Marschner

#### **How many levels are needed?**

- Depends on dynamic range
	- 2% steps are most efficient:
		- $0 \mapsto I_{\min}; 1 \mapsto 1.02 I_{\min}; 2 \mapsto (1.02)^2 I_{\min}; \dots$
	- log 1.02 is about 1/120, so 120 steps per decade of dynamic range
		- 240 for desktop display
		- 360 to print to film
		- 480 to drive HDR display
- If we want to use linear quantization (equal steps)
	- one step must be  $\leq 2\%$  (1/50) of  $I_{\text{min}}$
	- need to get from  $\sim$ 0 to  $I_{\text{min}} \cdot R_d$  so need about 50  $R_d$  levels • 1500 for a print; 5000 for desktop display; 500,000 for HDR display
- Moral: 8 bits is just barely enough for low-end applications
	- but only if we are careful about quantization

Slide credit: S. Marschner

#### **Intensity quantization in practice**

- Option 1: linear quantization  $I(n) = (n/N) I_{\text{max}}$ 
	- pro: simple, convenient, amenable to arithmetic
	- con: requires more steps (wastes memory)
	- need 12 bits for any useful purpose; more than 16 for HDR
- Option 2: power-law quantization  $I(n) = (n/N)^{\gamma} I_{\text{max}}$ 
	- pro: fairly simple, approximates ideal exponential quantization
	- con: need to linearize before doing pixel arithmetic
	- con: need to agree on exponent
	- 8 bits are OK for many applications; 12 for more critical ones
- Option 2: floating-point quantization  $I(x) = (x/w) I_{\text{max}}$ 
	- pro: close to exponential; no parameters; amenable to arithmetic
	- con: definitely takes more than 8 bits
	- 16–bit "half precision" format is becoming popular

Slide credit: S. Marschner

### **Why gamma?**

- Power-law quantization, or *gamma correction* is most popular
- Original reason: CRTs are like that
	- intensity on screen is proportional to (roughly) voltage<sup>2</sup>
- Continuing reason: inertia + memory savings
	- inertia: gamma correction is close enough to logarithmic that there's no sense in changing
	- memory: gamma correction makes 8 bits per pixel an acceptable option

### **Gamma quantization**

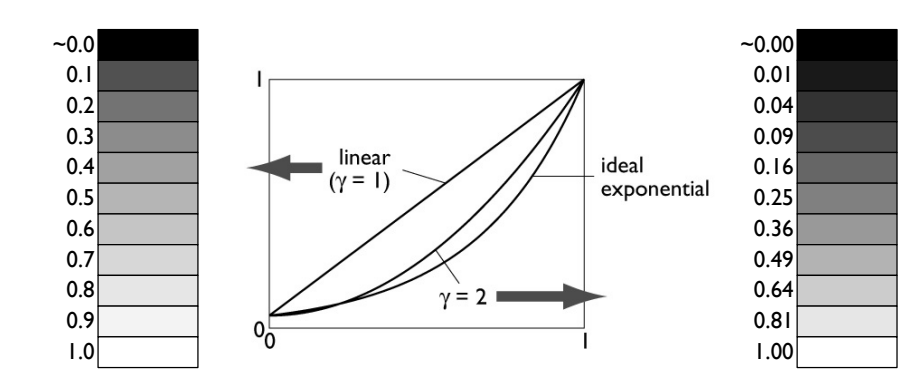

• Close enough to ideal perceptually uniform exponential

Slide credit: S. Marschner

#### **Gamma correction**

- Sometimes (often, in graphics) we have computed intensities *a*  that we want to display linearly
- In the case of an ideal monitor with zero black level,

$$
I(n) = (n/N)^{\gamma}
$$

(where  $N = 2^n - 1$  in *n* bits). Solving for *n*:  $n = Na^{\frac{1}{\gamma}}$ 

- This is the "gamma correction" recipe that has to be applied when computed values are converted to 8 bits for output
	- $-$  failing to do this (implicitly assuming gamma  $= 1$ ) results in dark, oversaturated images

Slide credit: S. Marschner

#### **Instagram Filters**

• How do they make those Instagram filters?

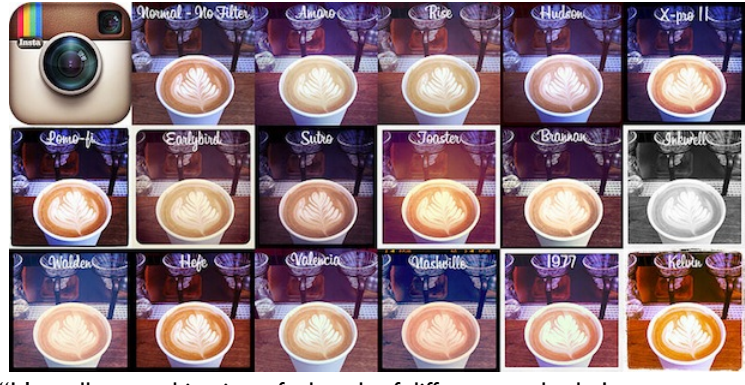

"It's really a combination of a bunch of different methods. In some cases we draw on top of images, in others we do pixel math. It really depends on the effect we're going for." --- Kevin Systrom, co-founder of **Instagram** Source: C. Dyer

#### **Gamma correction**

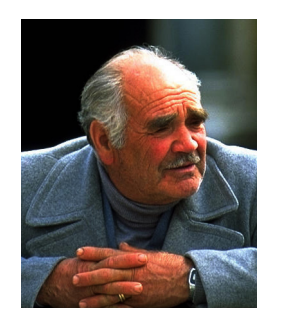

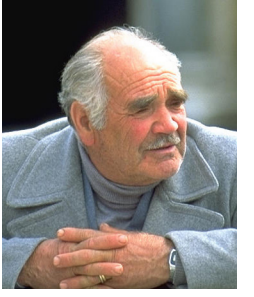

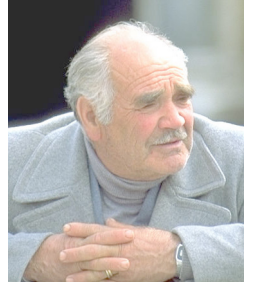

[Philip Greenspun] Ġ allie<sup>s</sup>

corrected for OK γ lower than display

corrected for γ higher than display

Slide credit: S. Marschner

# **Example Instagram Steps**

1. Perform an independent RGB color point transformation on the original image to increase contrast or make a color cast

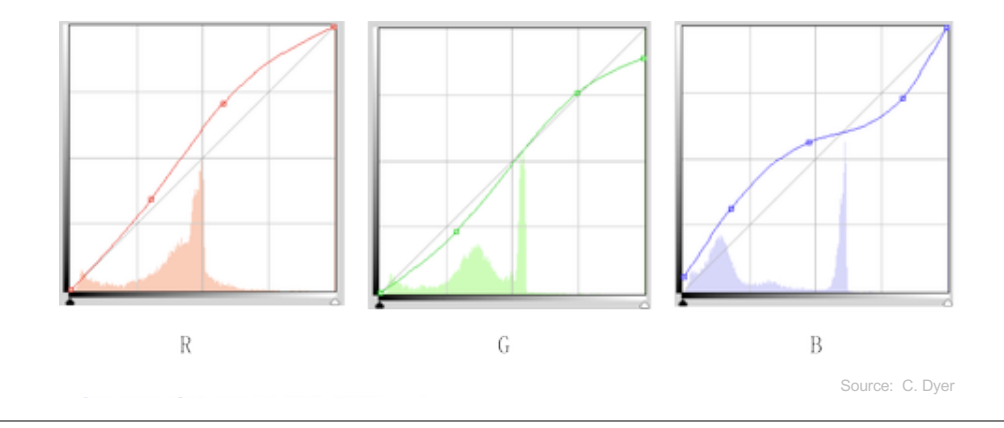

# **Example Instagram Steps**

2. Overlay a circle background image to create a vignette effect

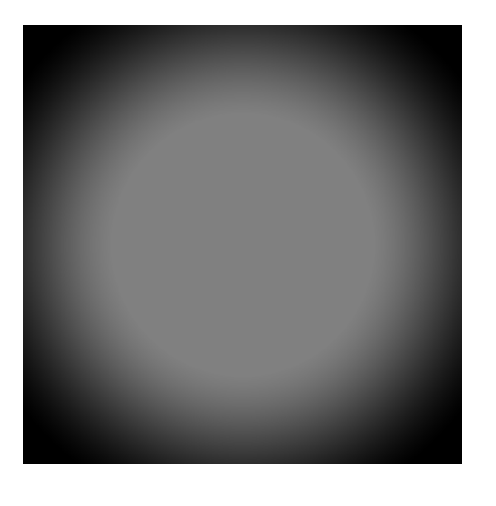

# **Example Instagram Steps**

4. Add a border or frame

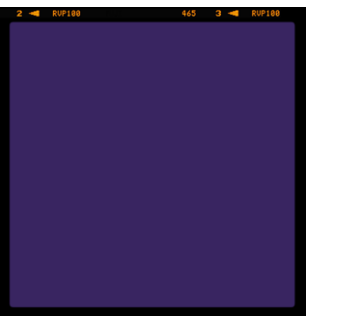

# **Example Instagram Steps**

3. Overlay a background image as decorative grain

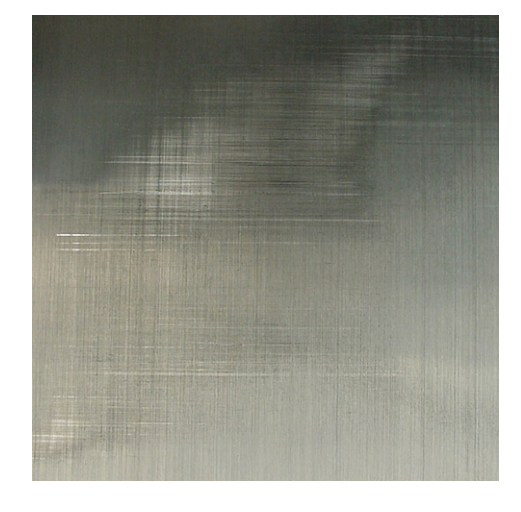

Source: C. Dyer

# **Result**

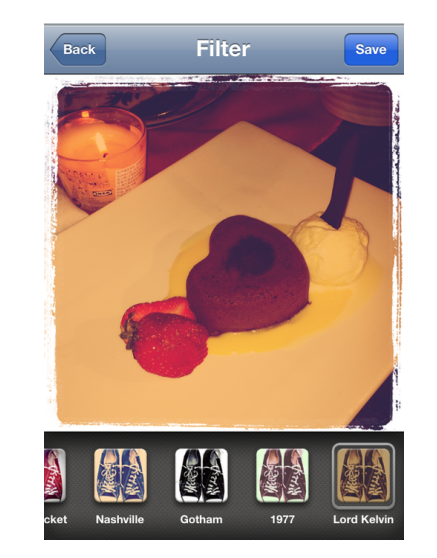

Javascript library for creating Instagram-like effects, see: http://alexmic.net/filtrr/

Source: C. Dyer

#### **Today's topics**

- Point operations
- Histogram processing

#### **Histogram**

• What they don't?

– No spatial information

- $\cdot$  Histogram: a discrete function  $h(r)$  which counts the number of pixels in the image having intensity *r*
- If  $h(r)$  is normalized, it measures the probability of occurrence of intensity level *r* in an image is noi Example:

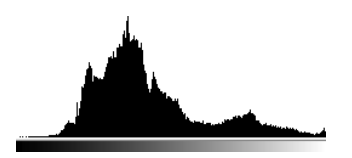

- What histograms say about images?
- A descriptor for visual information

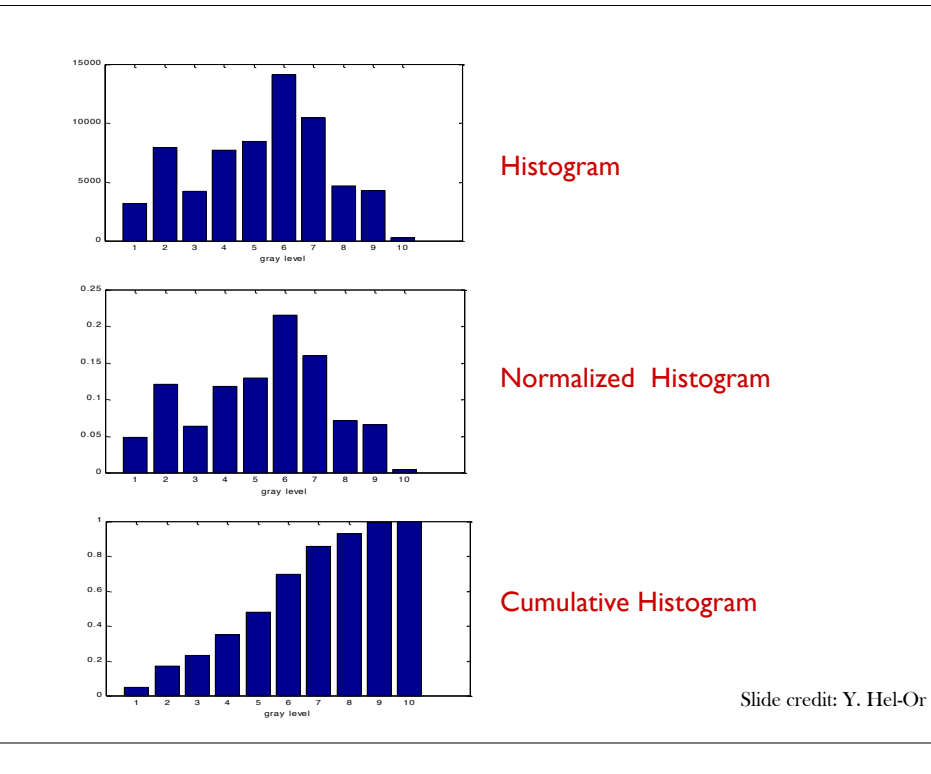

#### **Images and histograms**

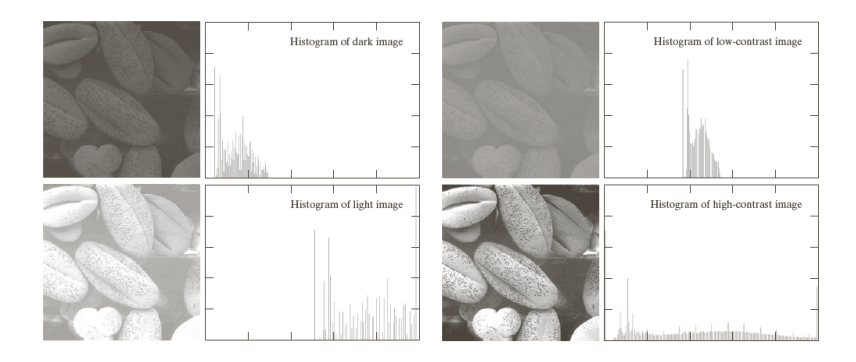

- How do histograms change when
	- we adjust brightnesss?
	- we adjust constrast?

shifts the histogram horizontally stretches or shrinks the histogram horizontally

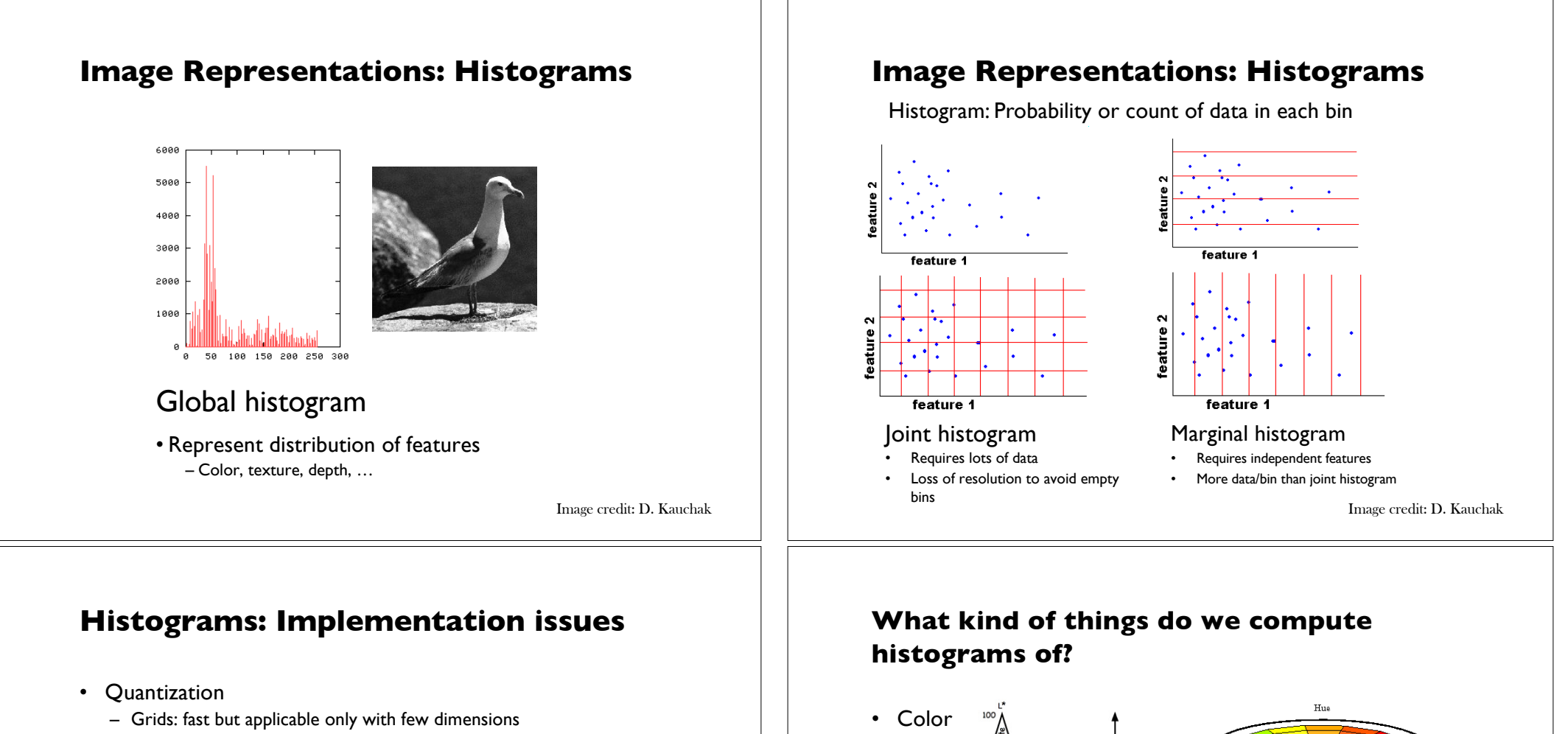

Few Bins Need less data Coarser representation

Many Bins Need more data Finer representation

- Matching
	- Histogram intersection or Euclidean may be faster
	- Chi-squared often works better
	- Earth mover's distance is good for when nearby bins represent similar values

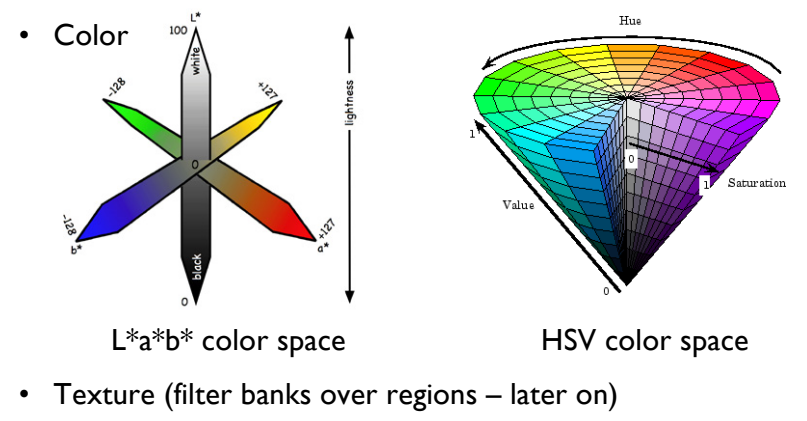

Slide credit: J. Hays

#### **What kind of things do we compute histograms of?**

• Histograms of oriented gradients (later on)

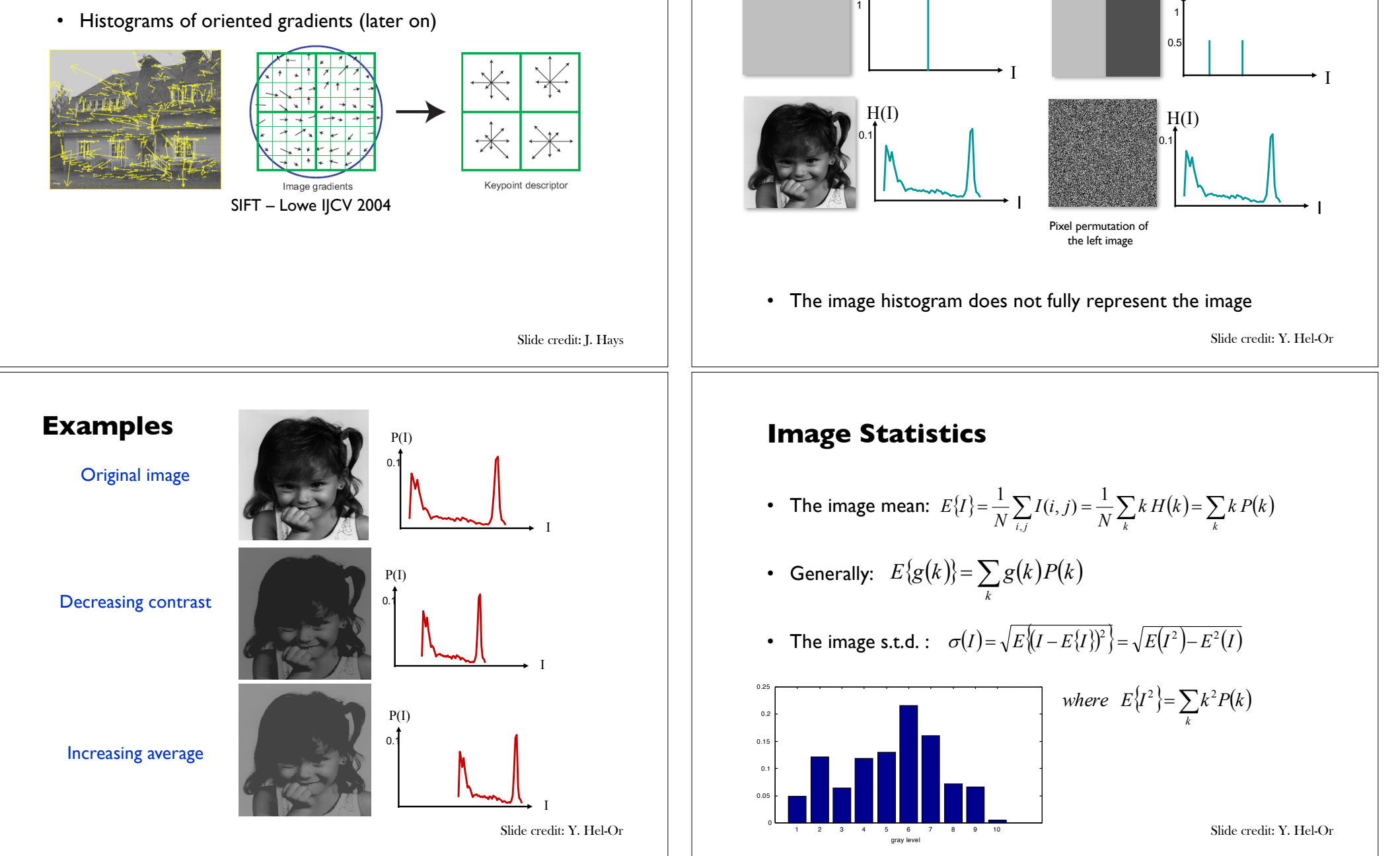

 $P(I)$ 

**Examples**

 $P(I)$ 

#### **Image Entropy**

$$
Entropy(I) = -\sum_{k} P(k) \log P(k)
$$

- The image entropy specifies the uncertainty in the image values.
- Measures the averaged amount of information required to encode the image values.

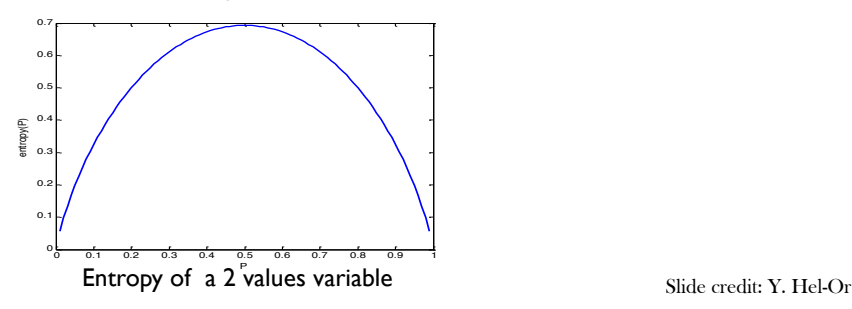

#### **Adaptive Histogram**

- In many cases histograms are needed for local areas in an image
- Examples:
	- Pattern detection
	- adaptive enhancement
	- adaptive thresholding
	- tracking

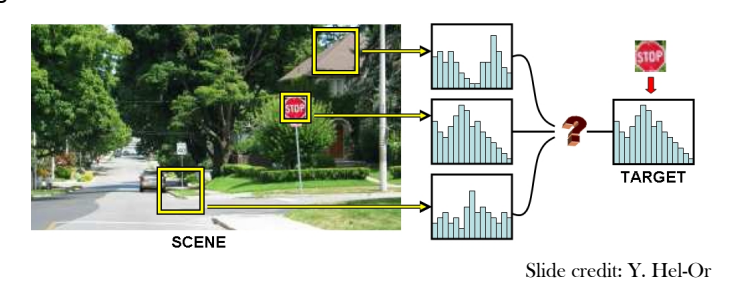

#### **Image Entropy**

- An infrequent event provides more information than a frequent event
- Entropy is a measure of histogram dispersion

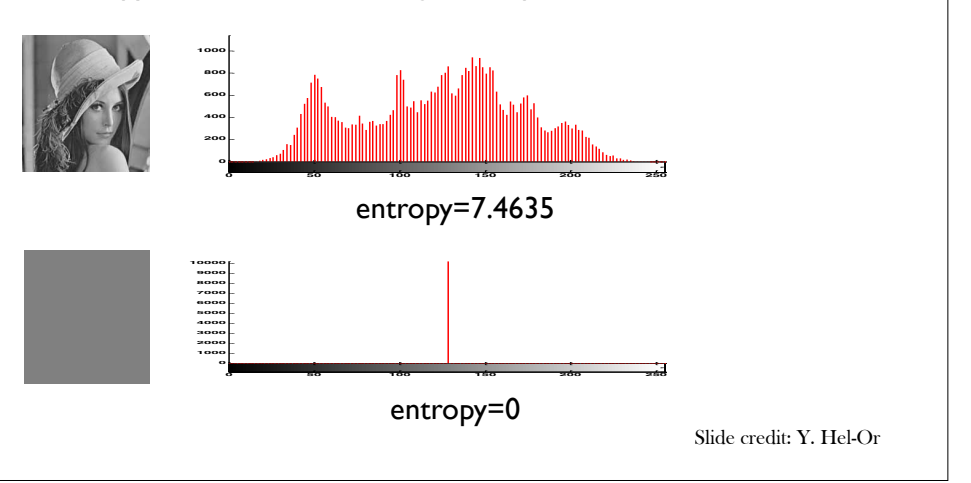

#### **Histogram Usage**

- Digitizing parameters
- Measuring image properties:
	- Average
	- Variance
	- Entropy
	- Contrast
	- Area (for a given gray-level range)
- Threshold selection
- Image distance
- Image Enhancement
	- Histogram equalization
	- Histogram stretching
	- Histogram matching

#### **Example: Auto-Focus**

- In some optical equipment (e.g. slide projectors) inappropriate lens position creates a blurred ("out-of-focus") image
- We would like to automatically adjust the lens
- How can we measure the amount of blurring?

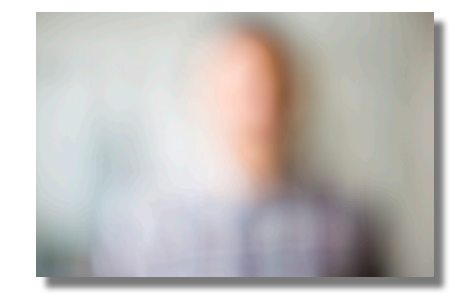

Slide credit: Y. Hel-Or

#### **Recall: Thresholding**

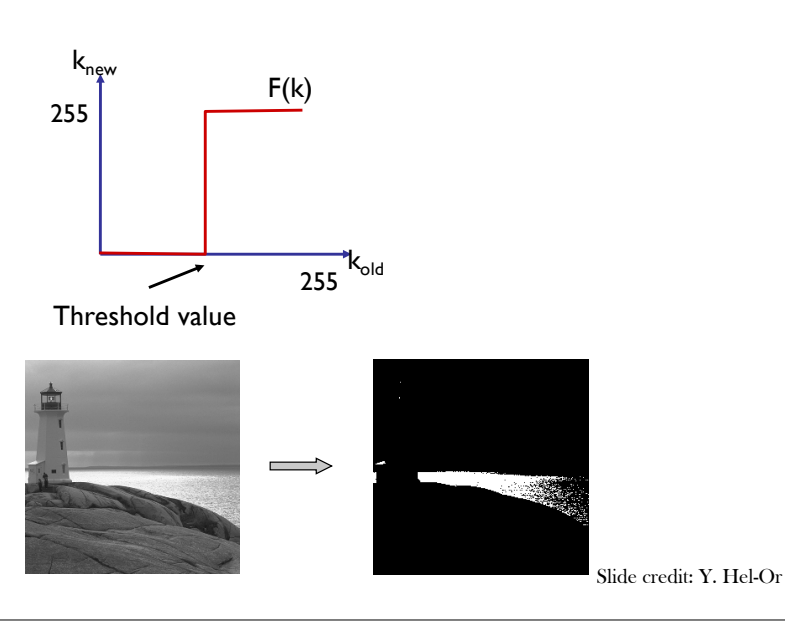

# Example: Auto-Focus

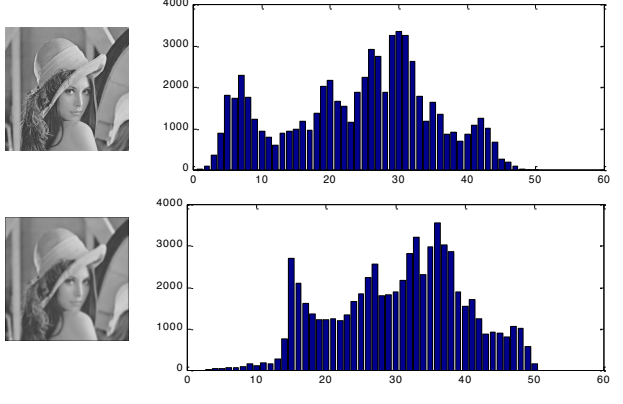

- Image mean is not affected by blurring
- Image s.t.d. (entropy) is decreased by blurring
- Algorithm: Adjust lens according the changes in the histogram s.t.d. Slide credit: Y. Hel-Or

#### **Threshold Selection**

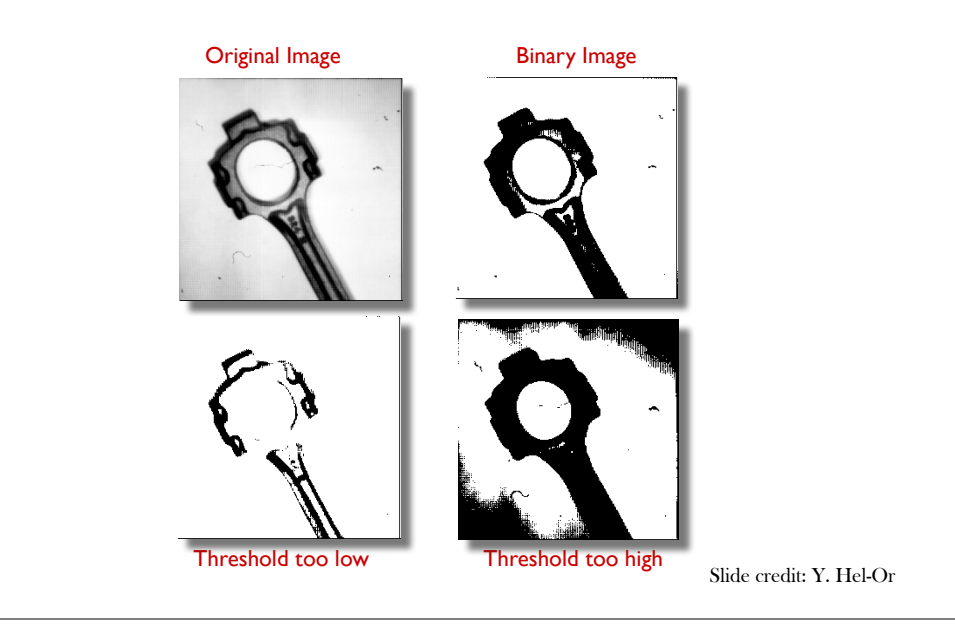

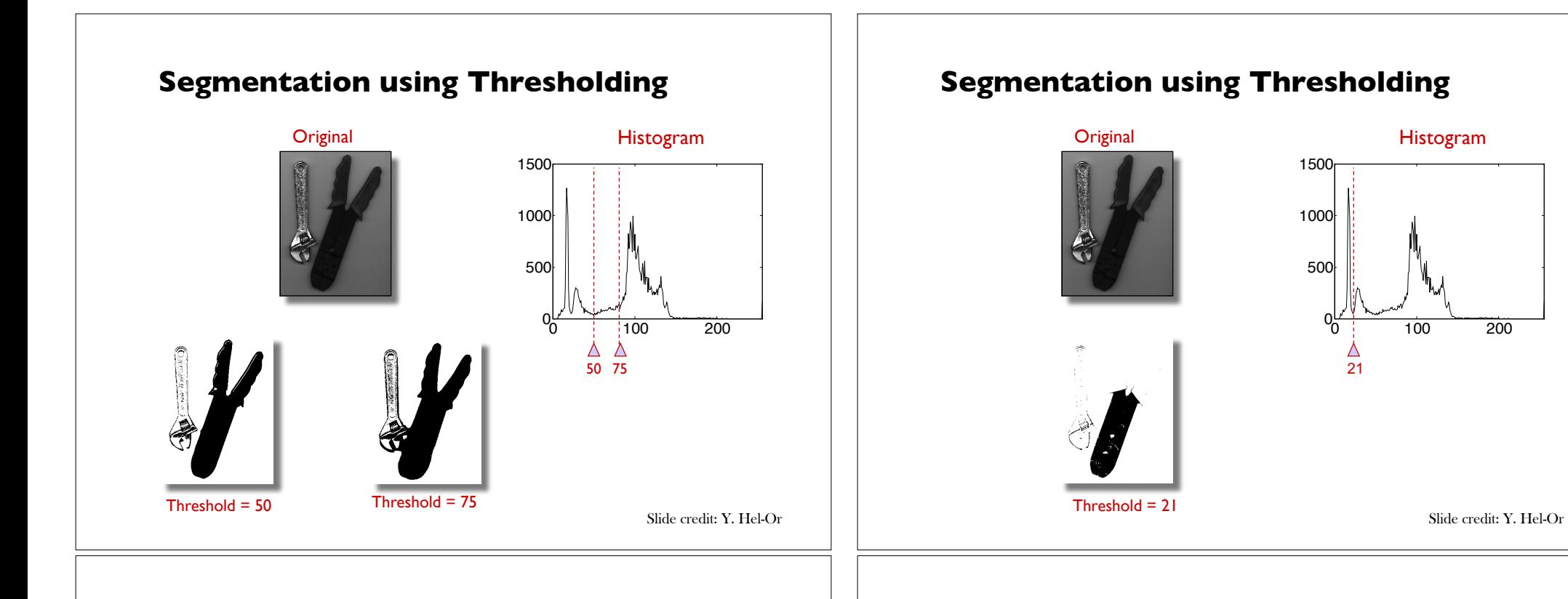

#### **Adaptive Thresholding**

- Thresholding is space variant.
- How can we choose the the local threshold values?

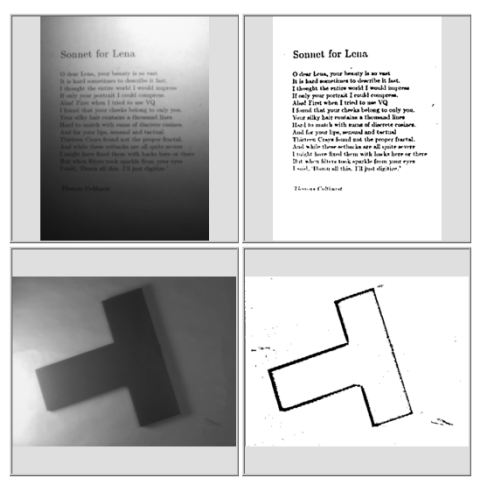

Slide credit: Y. Hel-Or

#### **Histogram based image distance**

- **Problem**: Given two images A and B whose (normalized) histogram are  $P_A$  and  $P_B$  define the distance  $D(A,B)$  between the images.
- Example Usage:
	- Tracking
	- Image retrieval
	- Registration
	- Detection
	- Many more ...

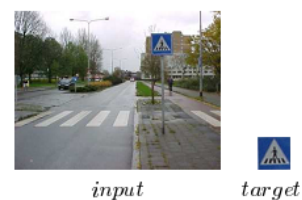

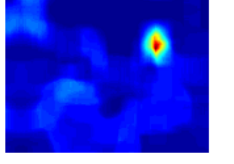

input

 $similarity$ 

Porikli 05

#### **Option 1: Minkowski Distance**

$$
D_p(A,B) = \left[\sum_k |P_A(k) - P_B(k)|^p\right]^{1/p}
$$

• **Problem**: distance may not reflects the perceived dissimilarity:

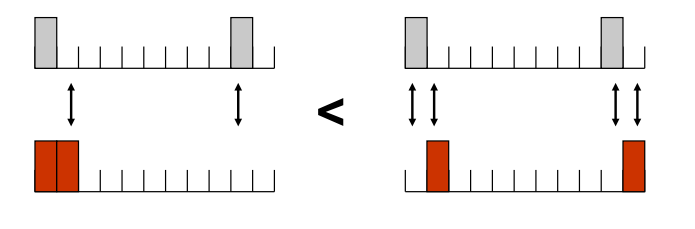

Slide credit: Y. Hel-Or

#### **Option 3: The Earth Mover Distance (EMD)**

- Suggested by Rubner & Tomasi 98
- Defines as the minimum amount of "work" needed to transform histogram  $H_A$  towards  $H_B$
- The term  $d_{ii}$  defines the "ground distance" between gray-levels i and j.
- The term  $F = \{f_{ii}\}$  is an admissible flow from  $H_A(i)$  to  $H_B(i)$

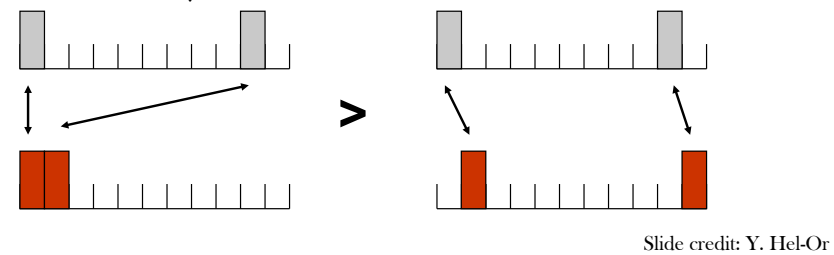

#### **Option 2: Kullback-Leibler (KL) Distance**

$$
D_{KL}(A \parallel B) = -\sum_{k} P_A(k) \log \frac{P_A(k)}{P_B(k)}
$$

- Measures the amount of added information needed to encode image A based on the histogram of image B.
- Non-symmetric:  $D_{K1}(A,B) \neq D_{KL}(B,A)$
- Suffers from the same drawback of the Minkowski distance.

Slide credit: Y. Hel-Or

#### **Option 3: The Earth Mover Distance (EMD)**

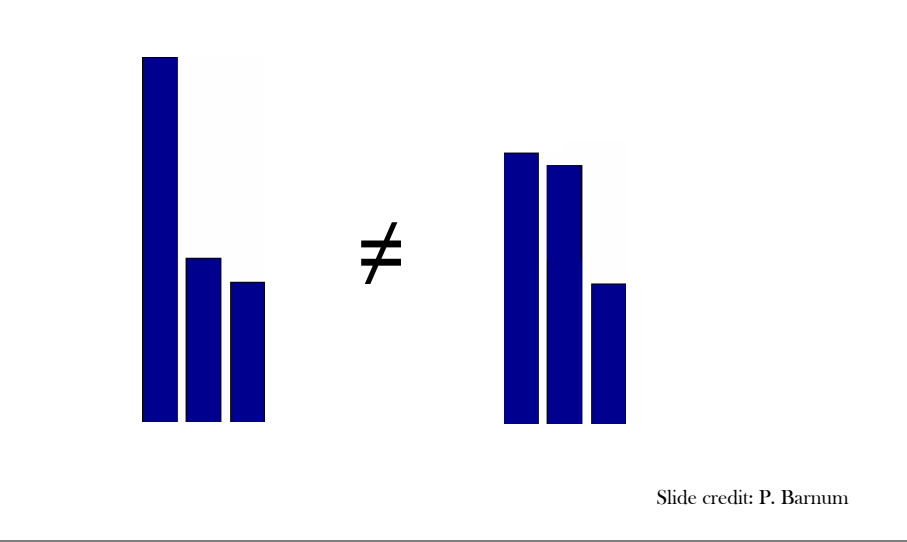

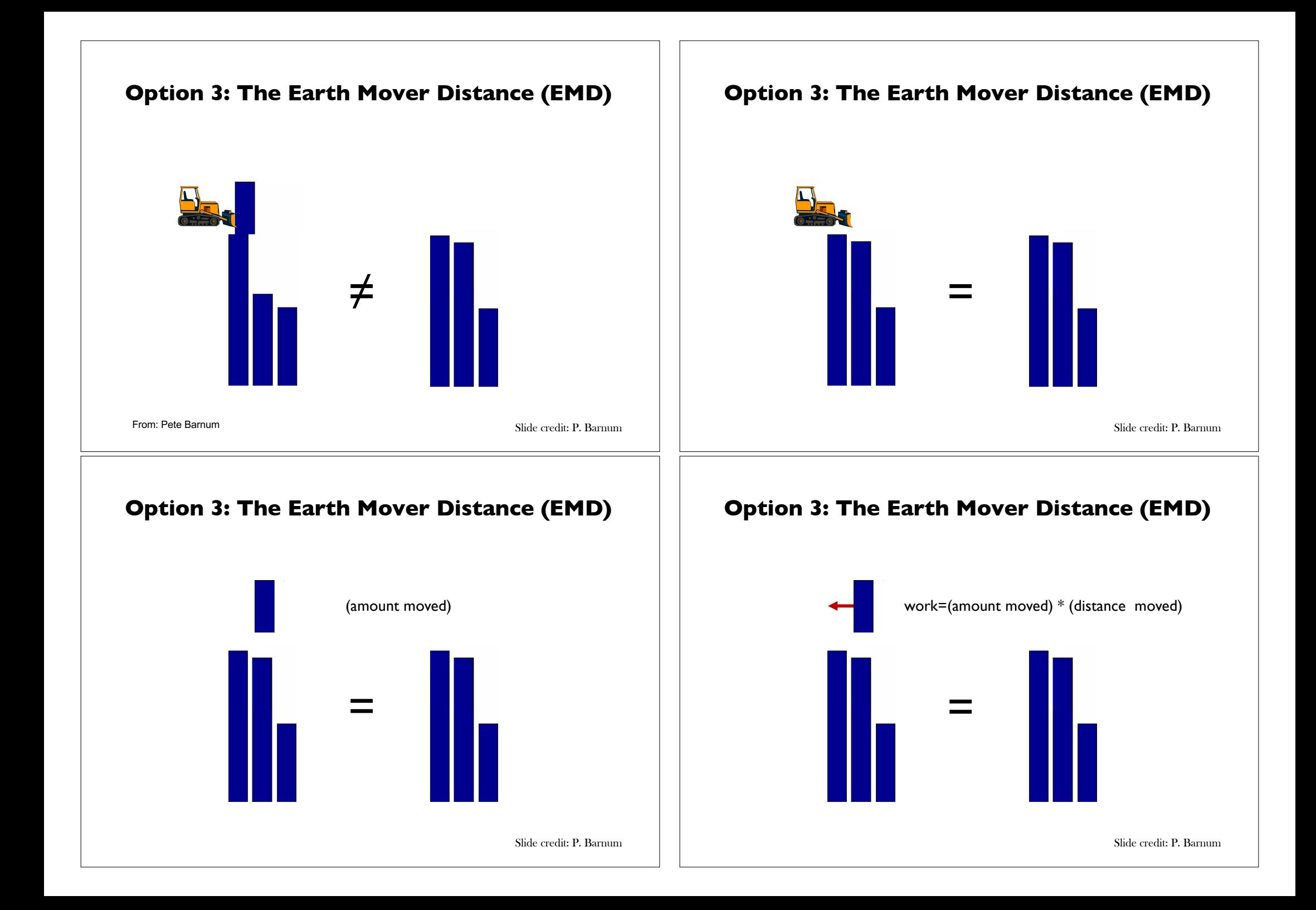

#### **Option 3: The Earth Mover Distance (EMD)**

$$
D_{EMD}(A, B) = \min_{F} \sum_{i} \sum_{j} f_{ij} \cdot d_{ij}
$$
  
s.t.  $f_{ij} \ge 0$ ;  $P_B(k) = \sum_{i} f_{ik}$ ;  $P_A(k) \ge \sum_{i} f_{ki}$ 

- Constraints:
	- Move earth only from A to B
	- After move  $P_A$  will be equal to  $P_B$
	- Cannot send more "earth" than there is
- Can be solved using Linear Programming
- Can be applied in high dim. histograms (color).

Slide credit: Y. Hel-Or

#### **Histogram equalization**

- A good quality image has a nearly uniform distribution of intensity levels. Why?
- Every intensity level is equally likely to occur in an image
- *Histogram equalization:* Transform an image so that it has a uniform distribution
	- create a lookup table defining the transformation

#### **Special case: EMD in 1D**

• Define  $C_A$  and  $C_B$  as the cumulative histograms of image A and B respectively:

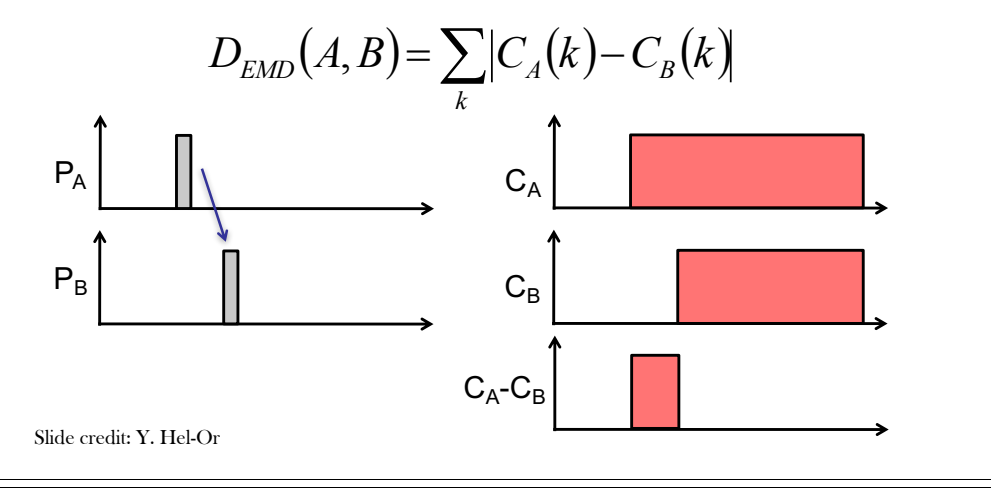

#### **Histogram as a probability density function**

- Recall that a normalized histogram measures the probability of occurrence of an intensity level *r* in an image
- We can normalize a histogram by dividing the intensity counts by the area

$$
p(r) = \frac{h(r)}{Area}
$$

#### **Histogram equalization: Continuous domain**

• Define a transformation function of the form

$$
s = T(r) = (L-1) \underbrace{\int_{0}^{r} p(w) dw}_{\text{cumulative distribution}}
$$

where

- *r* is the input intensity level
- *s* is the output intensity level
- $-p$  is the normalized histogram of the input signal
- *L* is the desired number of intensity levels

(Continuous) output signal has a uniform distribution!

### **Histogram equalization**

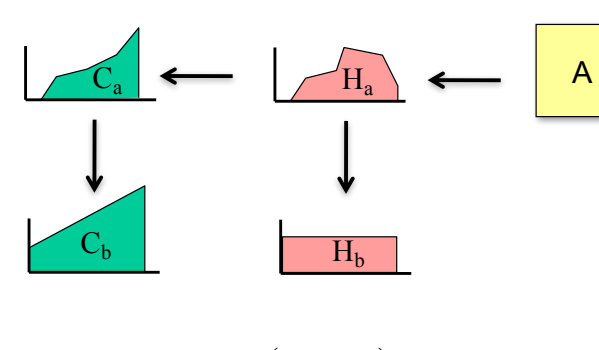

• Define: 
$$
C_b(v) = v * \frac{(\text{# pixels})}{\text{# gray Values}}
$$

• Assign: 
$$
v_b = C_b^{-1}(C_a(v_a)) = M(v_a)
$$

Slide credit: Y. Hel-Or

#### **Histogram equalization: Discrete domain**

• Define the following transformation function for an MxN image

$$
s_{k} = T(r_{k}) = (L - I) \sum_{j=0}^{k} \frac{n_{j}}{MN} = \frac{(L - I)}{MN} \sum_{j=0}^{k} n_{j}
$$

for  $k = 0,...,L - 1$ 

where

- $r_k$  is the input intensity level
- $s_k$  is the output intensity level
- $n<sub>i</sub>$  is the number of pixels having intensity value *j* in the input image
- *L* is the number of intensity levels

(Discrete) output signal has a nearly uniform distribution!

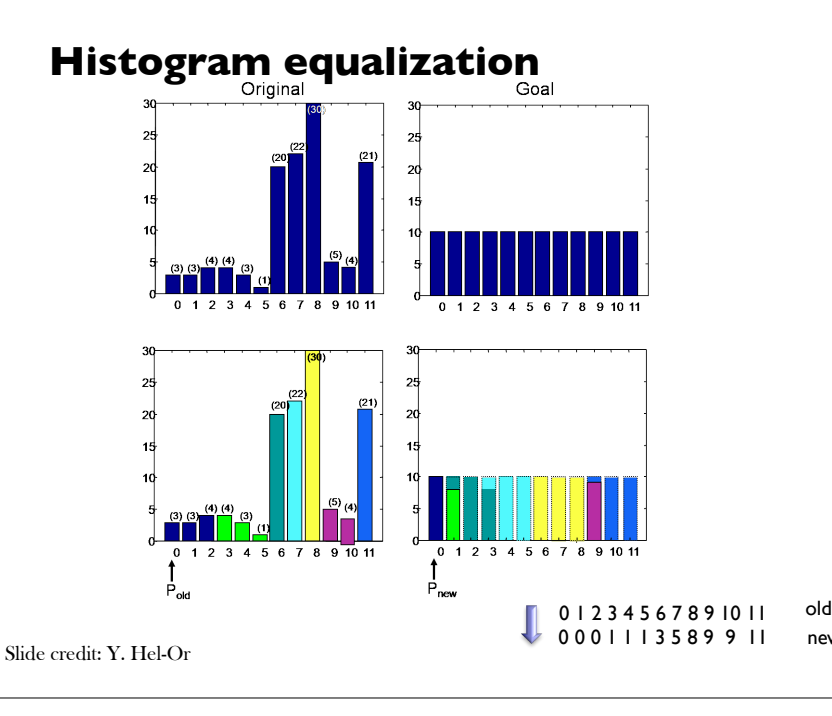

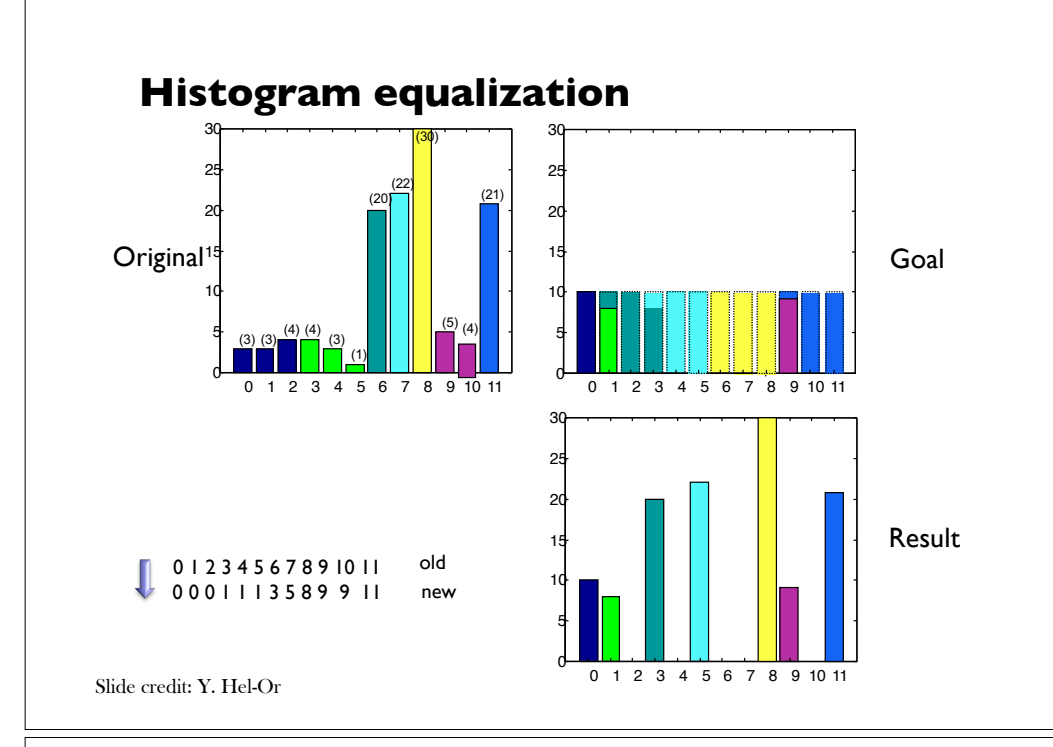

#### **Histogram equalization examples**

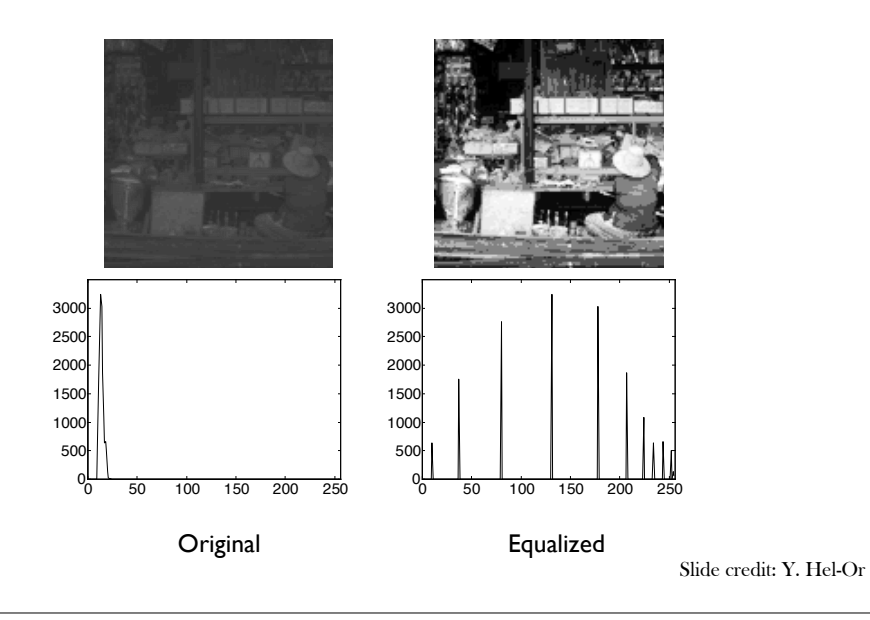

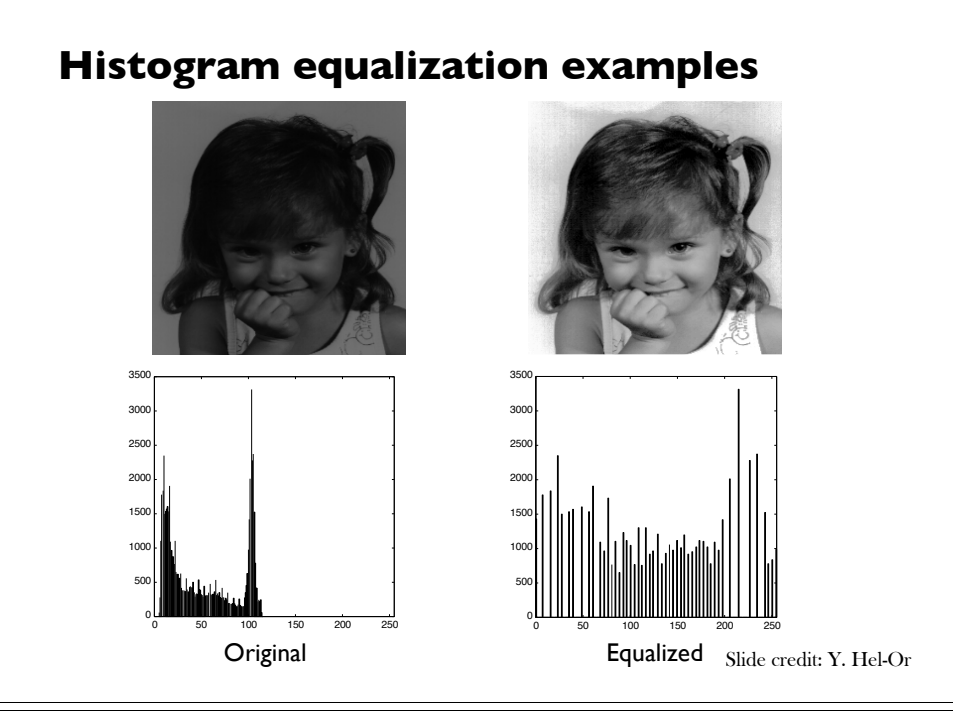

#### **Histogram equalization examples**

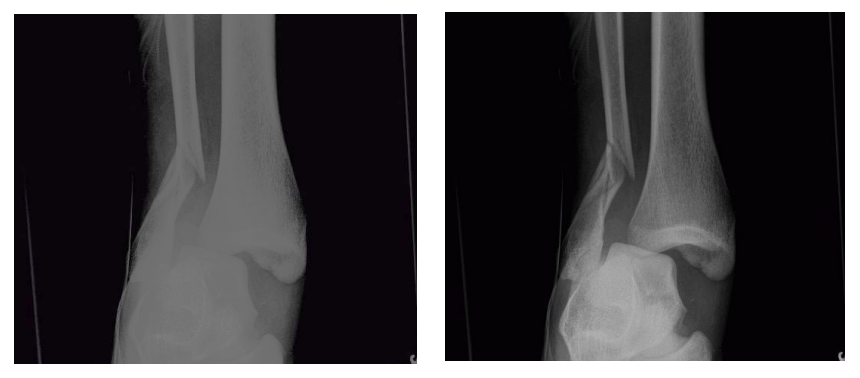

Original Equalized

Slide credit: Y. Hel-Or

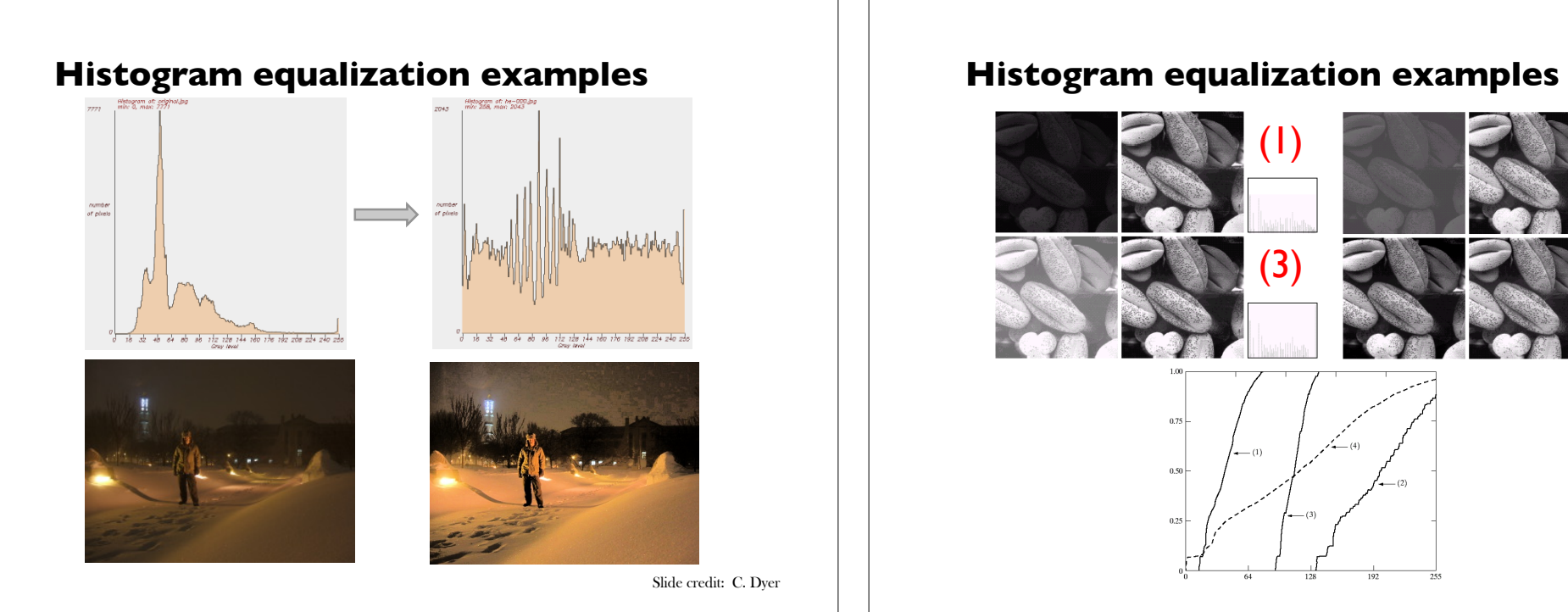

#### **Histogram Specification**

• Given an input image  $f$  and a specific histogram  $p_2(r)$ , transform the image so that it has the specified histogram

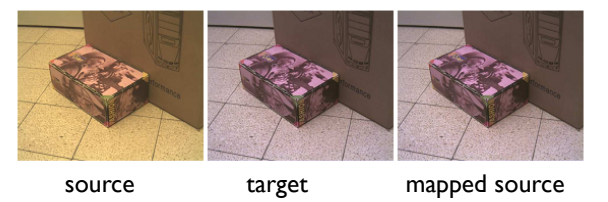

- How to perform histogram specification?
- Histogram equalization produces a (nearly) uniform output histogram
- Use histogram equalization as an intermediate step

Image credit: Y. Hel-Or

Histogram Equalization

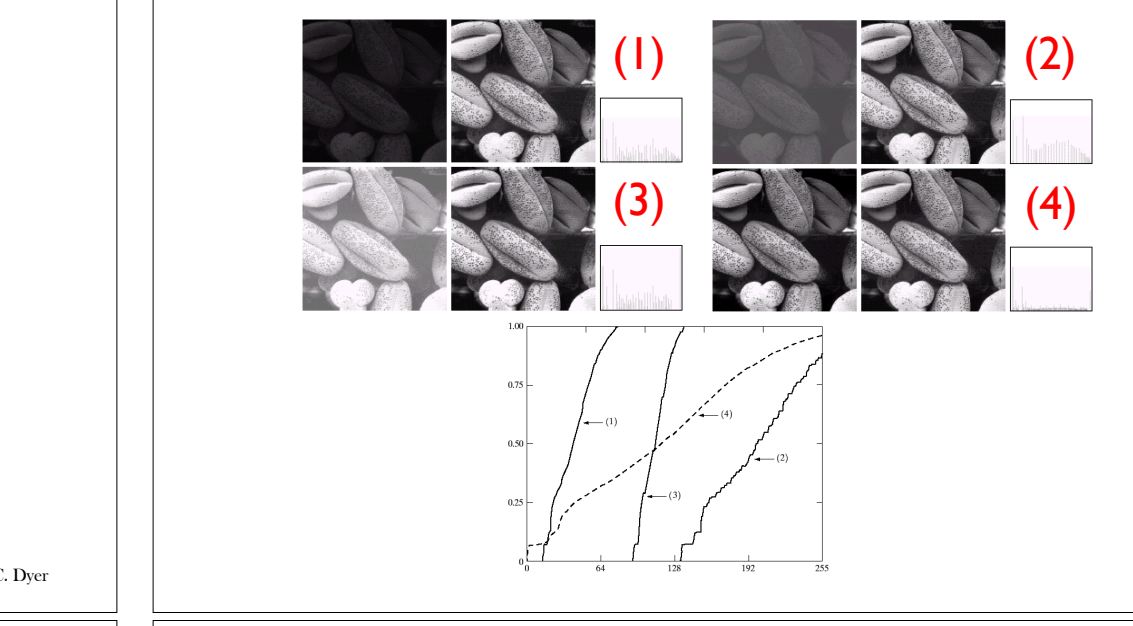

#### **Histogram Specification**

1. Equalize the histogram of the input image

$$
T_{\rm I}(r) = (L - I) \int_0^r p_{\rm I}(w) dw
$$

2. Histogram equalize the desired output histogram

$$
T_2(r) = (L - 1) \int_0^r p_2(w) dw
$$

3. Histogram specification can be carried out by the following point operation:

$$
s = T(r) = T_2^{-1}(T_1(r))
$$

#### **Histogram Specification**

• In cases where corresponding colors between images are not "consistent", this mapping may fail:

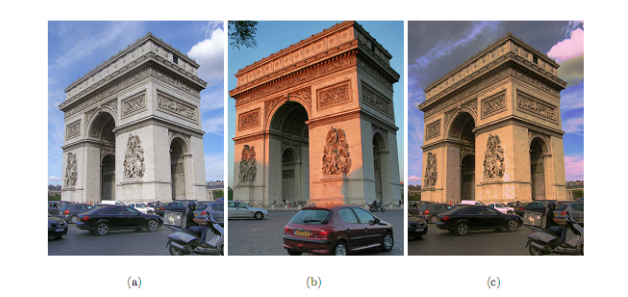

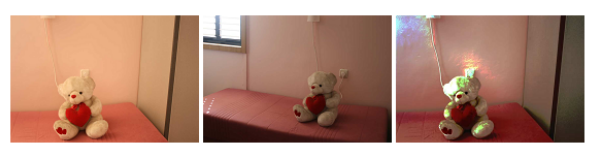

 $(c)$ Images from: S. Kagarlitsky, M.Sc. thesis 2010.

Slide credit: Y. Hel-Or

#### **Histogram Specification: Discussion**

- Histogram matching produces the optimal **monotonic** mapping so that the resulting histogram will be as **close** as possible to the target histogram.
- This does not necessarily imply similar images.

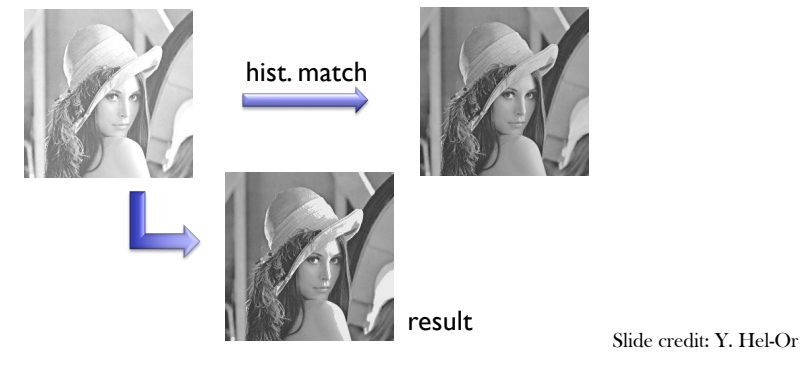

#### **Next week**

• Spatial filtering